## ∣ مقالات تحلیلے آموزشے موسسد ۸۰۸

**تائید و اشتراک گذاری در BIM**

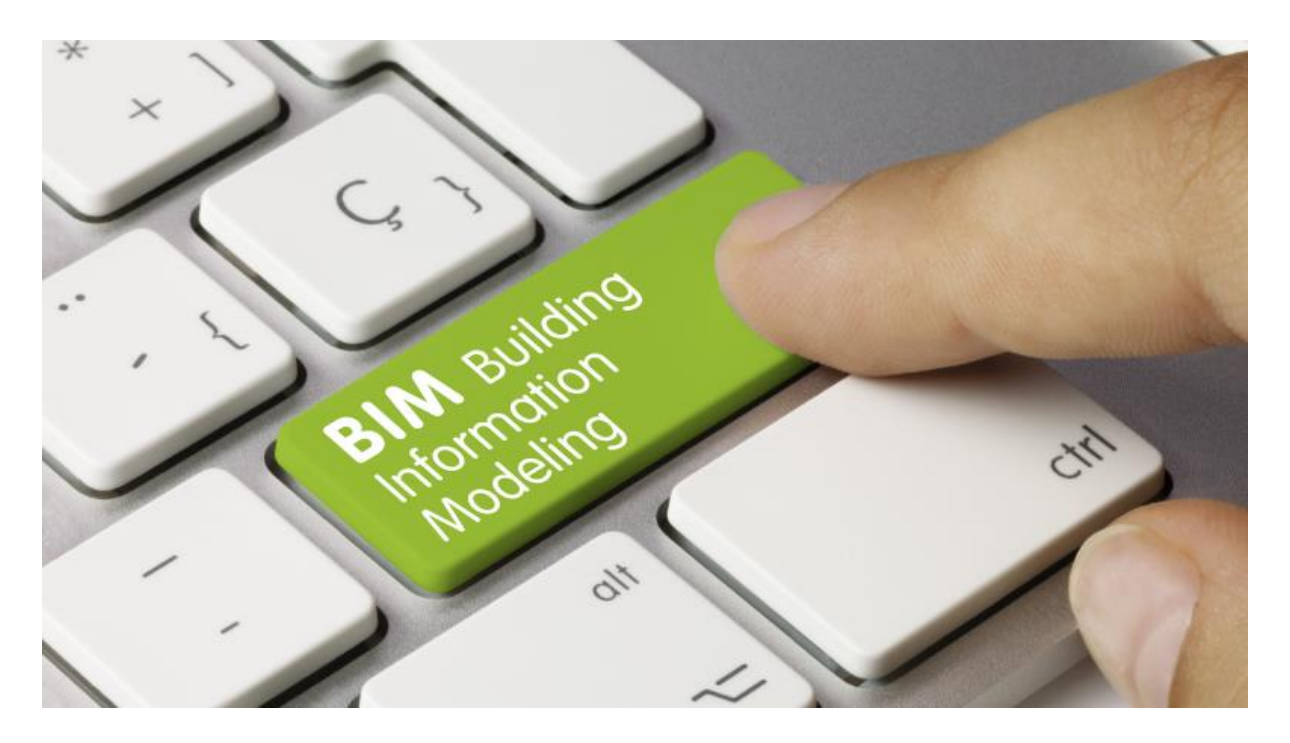

نرم افزار INVICARA در ورژن 1.2 خود برای مدیریت اطالعات ساختمان به تیم پروژه این اجازه را میدهد که بر روی کیفیت دادهها همکاری بیشتری داشته باشند.

در این ورژن بر روی ویژگیهای بی شتری در تائید صحت اطالعات ساختمانی و گزارش دهی سریعتر و آ سانتر تمرکز شده است. آخرین ابزار به کاربران این امکان را میدهد که دادهها را به سرعت ویرایش نموده و اطالعات را با ک سانی که به مدیریت اطالعات ساختمان دسترسی ندارند به اشتراک بگذارند.

BIM Assure یک راه حل مشـارکتی و ابری اسـت که دسـترسـی به اطلاعات BIM را برای تمام افراد ممکن سـازد و سـبب می شــود همه افراد در کیفیت اطلاعات نقش داشـــته باشـــند. قوانین هوشـــمند آن به کاربران کمک می کند تا به ســرعت به شناسایی و حل مسائل پرداخته و ضمن به ود نواقص در جهت اصالح آنها در مدل اصلی گام بردارند. بعالوه، برنامه تحت وب این امکان را فراهم میآورد که معماران، مهندسین، پیمانکاران و کارفرمایان مدلها را با یکدیگر به اشتراک گذاشته و دادهها را مدیریت نمایند، این امر سبب ایجاد فر صتهای جدید برای ساده سازی روند طراحی و ساخت و ساز و بهبود تحویل پروژه میگردد.

ویژگیهای جدید Assure BIM شامل موارد زیر است:

- ویرایش دادهها باز کردن اطالعات سااااختمان و ایجاد محیا کاری جدید برای ویرایش دادههای مدل و حل مشکالت به طور مستقیم در نرم افزار و همسان سازی و بهروزرسانی جهت ورود به رویت )Revit)
- گزارش گیری ارائه گزارشهای دقیق در مورد دادههای مدل در اکســل برای کمک به اشــتراک گذاری اطلاعات با افراد و سیستمهای دیگر

تابستان ۱۳۹۲

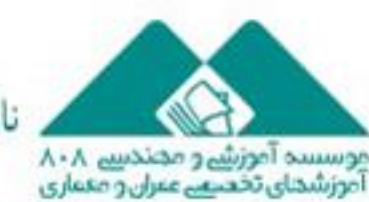

ناشر:www.civil808.com

## مقالات تحليلے آموزشے موسسہ ٨٠٨

- تقسـیم کردن دادهها ایجاد مجموعهای متمرکز از عناصـر مدل برای سـاده سـازی هدایت مدل و گزارش گیری از دادهها
- نماهای دو بعدی به ود ارت اط با دسترسی به طرحهای ساختمانی و دادهها در نماهای دو بعدی. کاربران میتوانند عناصر را در یک نمای دو بعدی انتخاب نموده و آن را در مدل سه بعدی برجسته نمایند.

تیم لوک مدیرعامل شرکت Basepin می گوید مشتریان خوا ستار دادههای بهتر هستند. BIM Assure به ما کمک می کند تا اطمینان حاصل نماییم که مدلها دارای اطالعات درستی هستند و تحویل بهتر پروژه را نیز ممکن میسازد.

**مترجم: مسعود غیاثالدین**

**منبع:**

<http://csengineermag.com/article/validating-sharing-bim/>

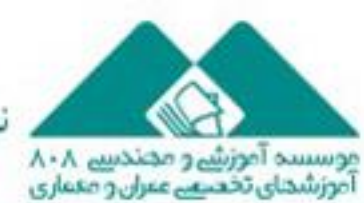

تابستان ١٣٩٦

ناشر:www.civil808.com